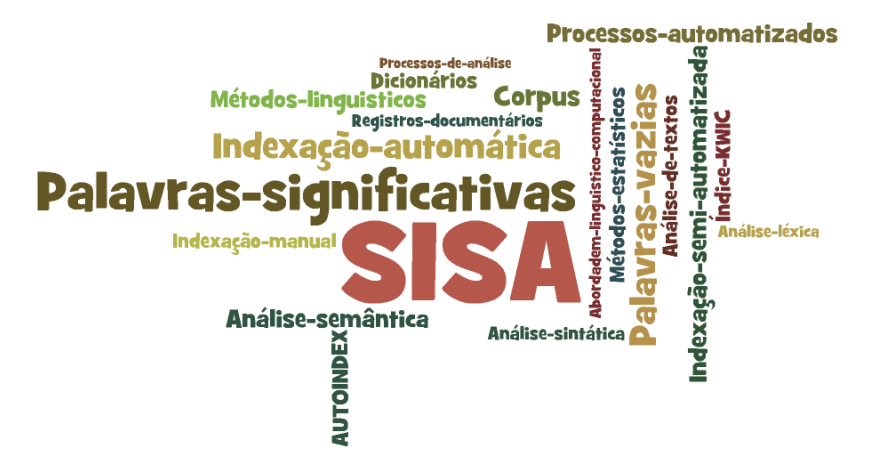

# Indexação automática

CBD/ECA – Indexação: teoria e prática

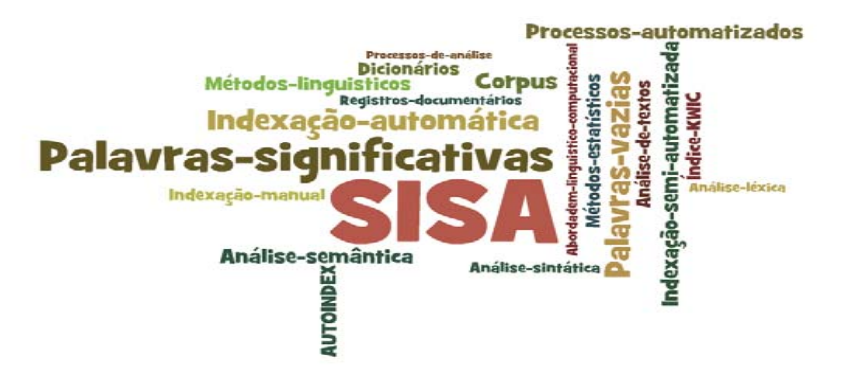

- Indexação documentária
	- $\mathcal{L}_{\mathcal{A}}$  Identificar pela análise dos documentos, os seus assuntos
	- extrair os conceitos que indicam o seu conteúdo
	- traduzir os conceitos em descritores, utilizando um vocabulário controlado (linguagem documentária), visando à sua recuperação posterior.

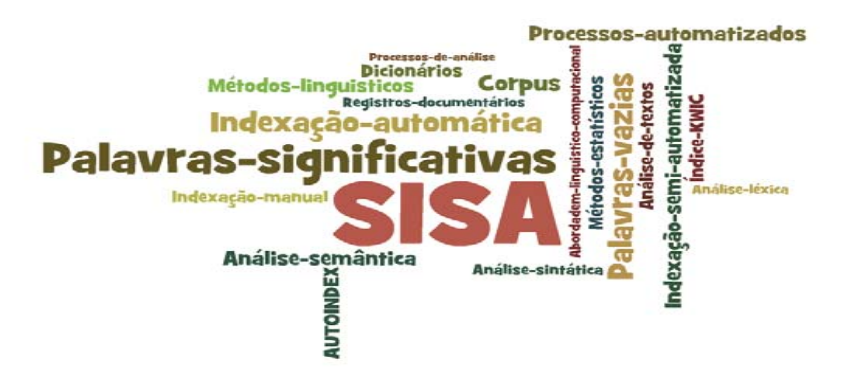

### $\bullet$ **Indexação manual**

- Denominada também de indexação intelectual ou humana, é aquela realizada pelo bibliotecário (profissional da informação, indexador).
- **Etapas**
	- leitura documentária para a identificação do conteúdo informacional do documento
	- seleção dos conceitos pertinentes
	- representação ("tradução") dos conceitos selecionados em descritores da linguagem documentária adotada pelo Sistema de Informação.

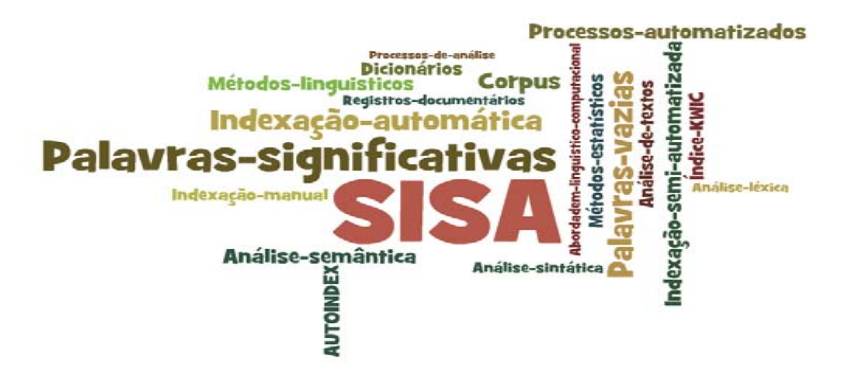

### $\bullet$ **Indexação automática**

- indexação por computador (*computer indexing),*
- indexação mecânica *(mechanical indexing)*,
- programa de indexação (*indexing program)*,
- indexação automática (*automatic indexing),*

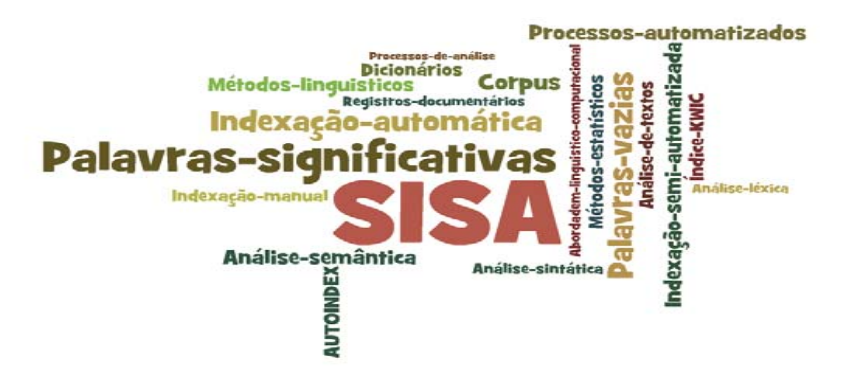

### $\bullet$ **Tipos de indexação automática**

- programas que auxiliam o processo de armazenamento de termos de indexação, obtidos de modo intelectual, mais conhecido como armazenamento de termos de indexação assistido por computador;
- sistemas que analisam os documentos de modo automático, mas os termos de indexação propostos são validados e editados por um profissional (indexação semi-automática);
- programas sem nenhum tipo de validação, isto é, os termos propostos são armazenados diretamente como descritores do dito documento (indexação automática).

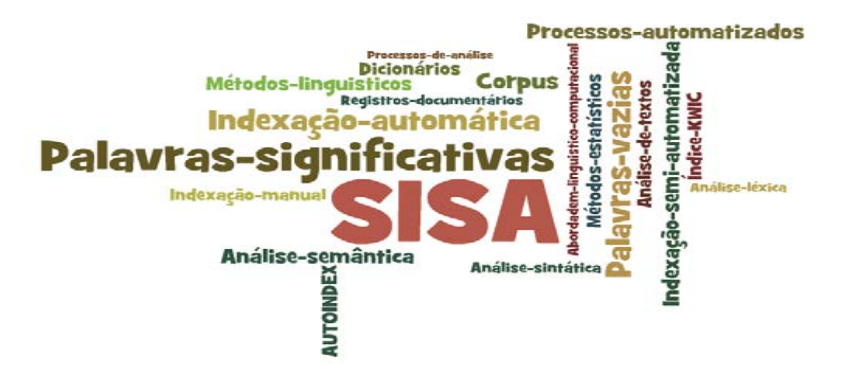

### $\bullet$ **Histórico**

- Luhn (1958 e 1959): critérios estatísticos de ocorrência/freqüência.
	- $\bullet$  o índice KWIC (key word in context), as palavras do título que servem de entradas no índice são identificadas automaticamente a partir da eliminação das palavras não significativas, por comparação com uma lista de palavras vazias de significado, estabelecida previamente.
- – Schank & Abelson (1977) e Lehnert (1984) : geração de resumos automáticos, utilizados como mecanismos de validação da compreensão de textos de natureza diversa:
	- textos jornalísticos, mensagens de telex, narrativas
- – Gardin (1977): aproximação da Análise Documentária da Lingüística, via tradução automática

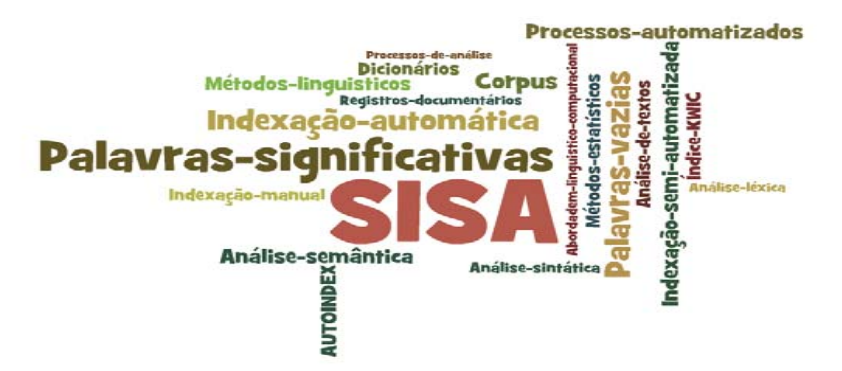

- •Imagem de um índice kwic automático utilizado em localização e tradução
- •Fonte: http://www.fti.uab.es/tradumatica/revista/num7/articles/05/05art.htm

### Corpus Original

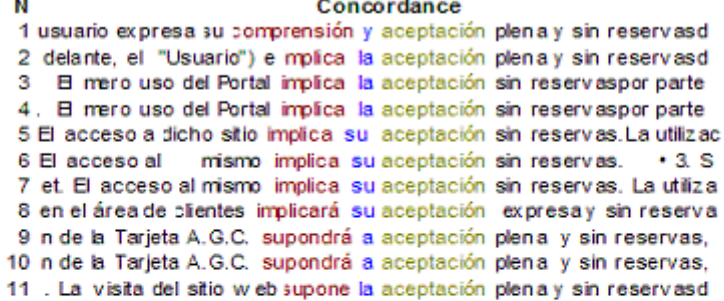

### Corpus Localizado

#### **Concordance** Ν 1 inados servicios mplicarÁ asimismo la aceptación, sin reservaalguna, de 2 (en adelante, el "Usuario") e implica la aceptación plena y sin reservasde 3 b, el visitante ("Usuario") manifiesta su aceptación sin reservasde las co 4 la página web :l Usuario manifiesta su aceptación sin reservasde las pre 5 vegaciÓn por este stio Web supone su aceptaciÓn sin limitaciones de est 6 xpress.es" implica el conocimiento y la aceptación, plena y sin reservas,

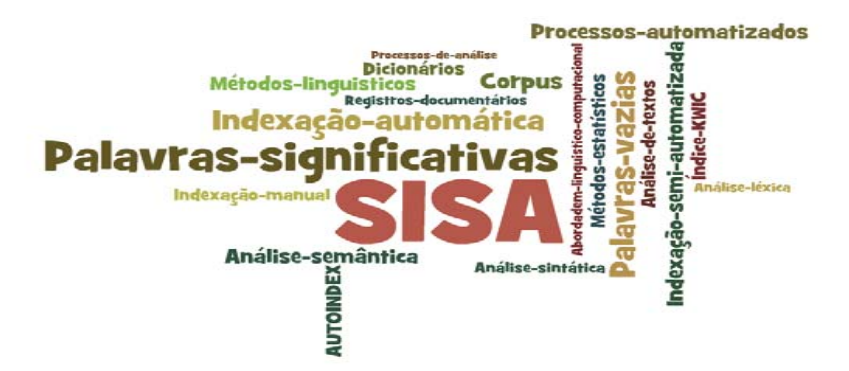

- • Abordagem lingüístico-computacional:
	- através de processos sucessivos de análise léxica, sintática e semântica das orações do texto, com ajuda de dicionários de palavras vazias e significativas, para identificação dos descritores. Pela sua contribuição teórica.
	- os trabalhos de Gardin e sua equipe no desenvolvimento do SYNTOL merecem uma menção especial (syntagmatic organization language), uma nova e original linguagem documentária com aplicação à identificação de descritores e à recuperação da informação.

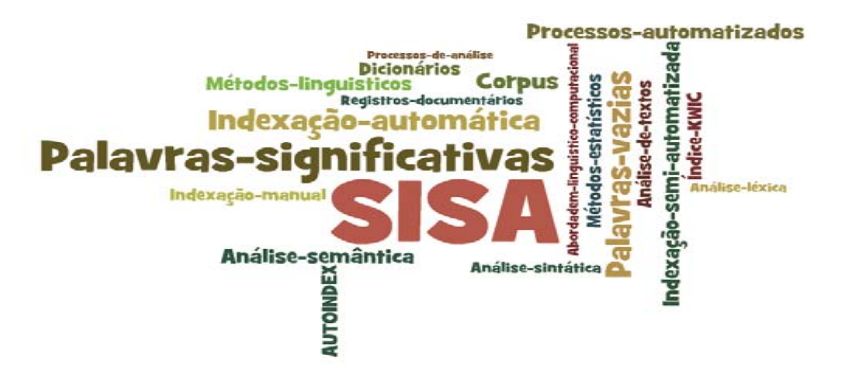

### $\bullet$ **Experiências no Brasil**

- Robredo (1991): propôs um sistema para gerar termos indexadores a partir da análise automática de títulos e resumos de textos **(AUTOINDEX),** onde os termos candidatos a descritores são selecionados pela comparação do texto com 2 dicionários:
	- •"palavras vazias invariáveis" (preposições, conjunções, advérbios, etc.)
	- raízes de palavras tidas como "não significativas na área de conhecimento em questão
- – O conjunto extraído é, em seguida, submetido a tratamentos estatísticos (freqüência) para a determinação da relevância de cada unidade do texto.

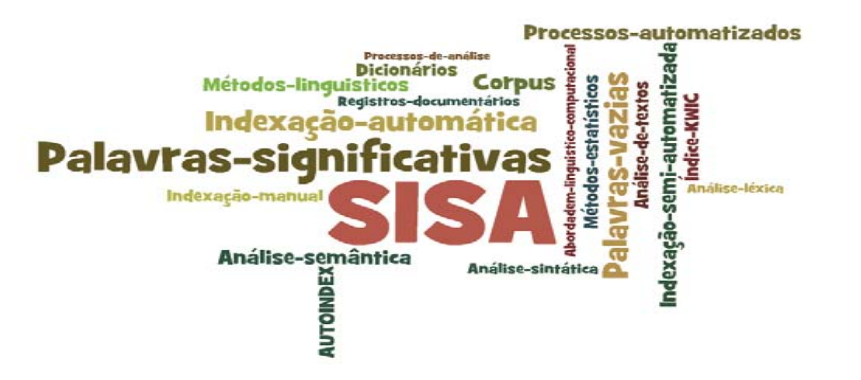

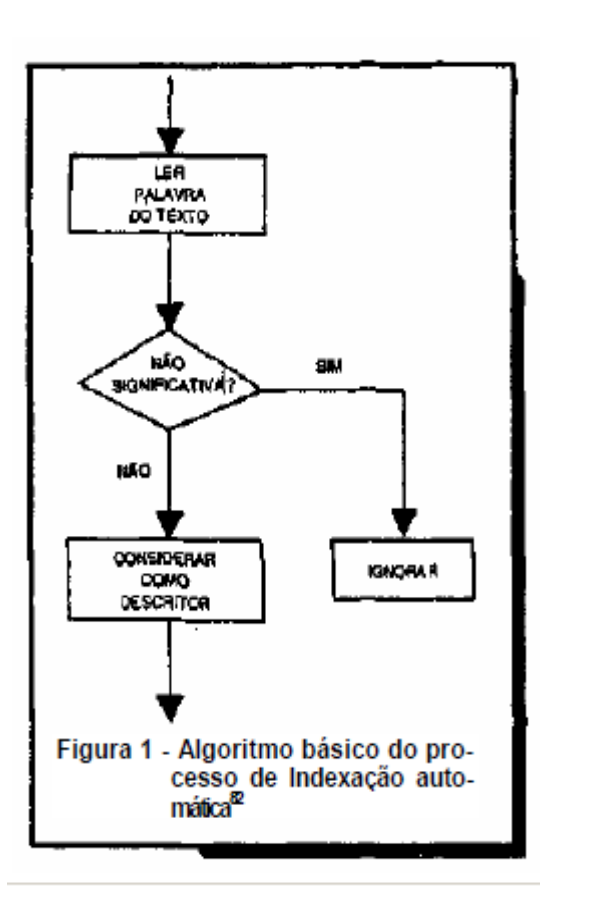

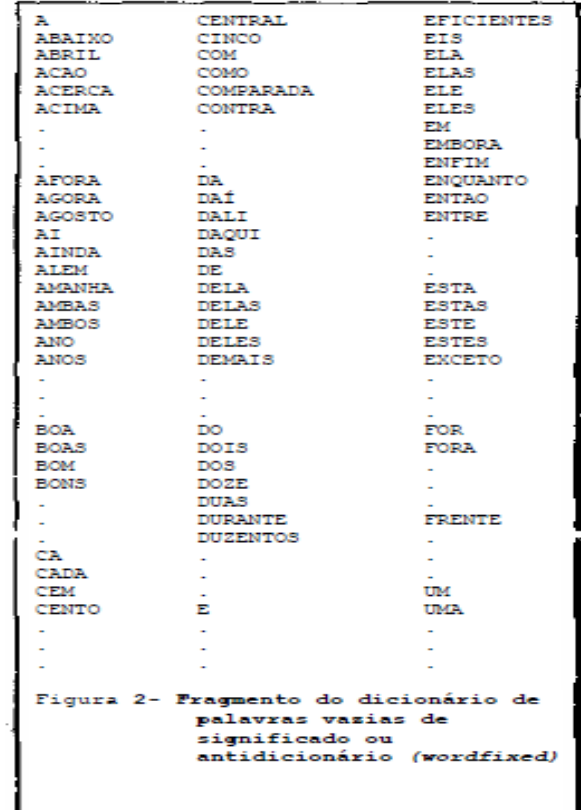

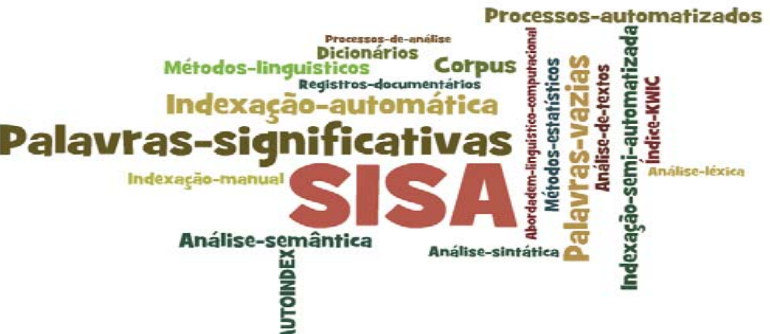

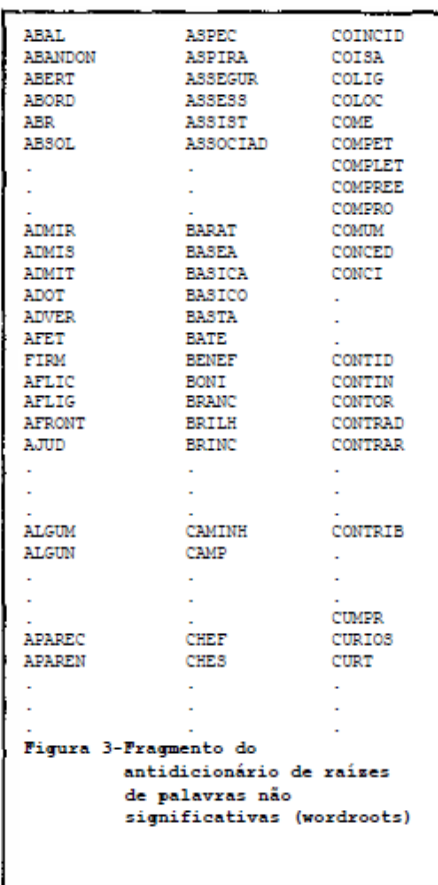

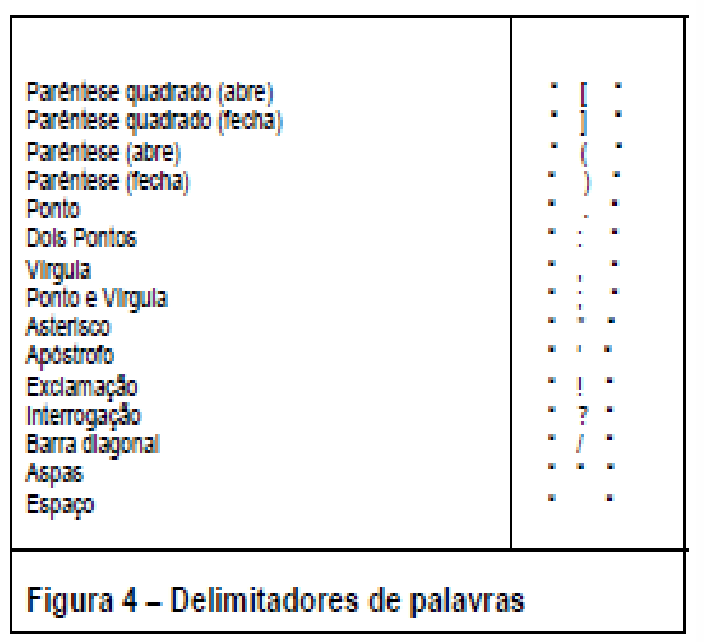

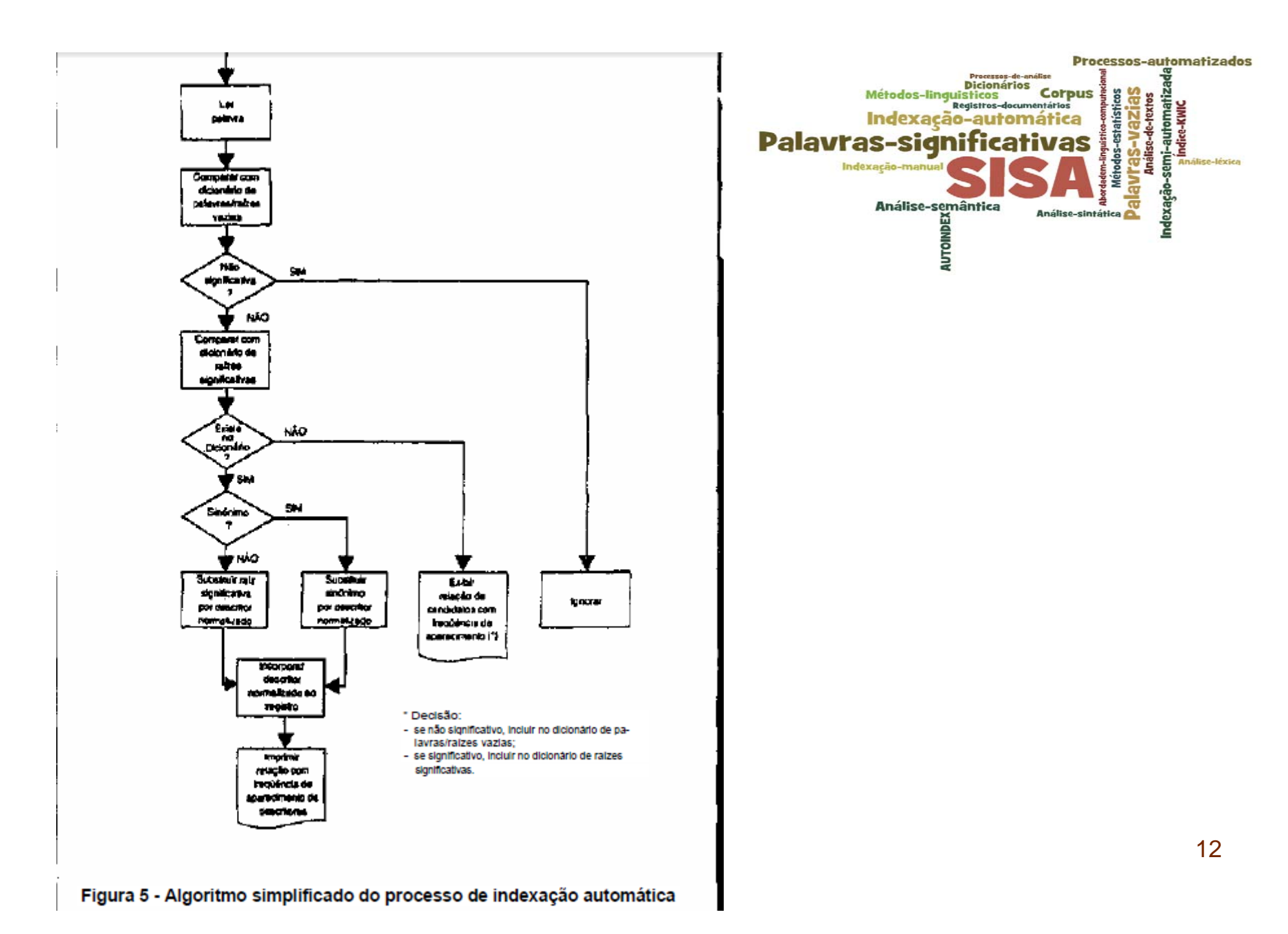

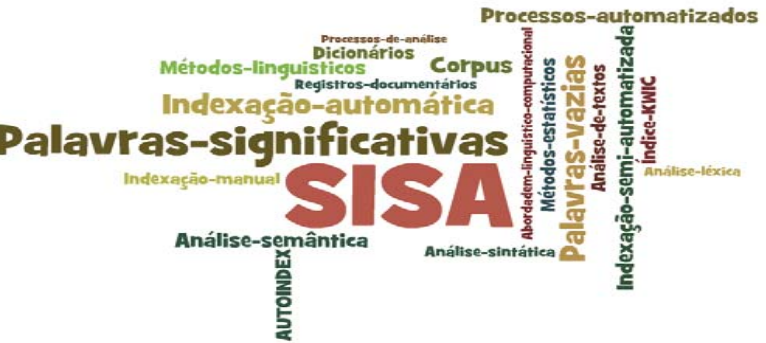

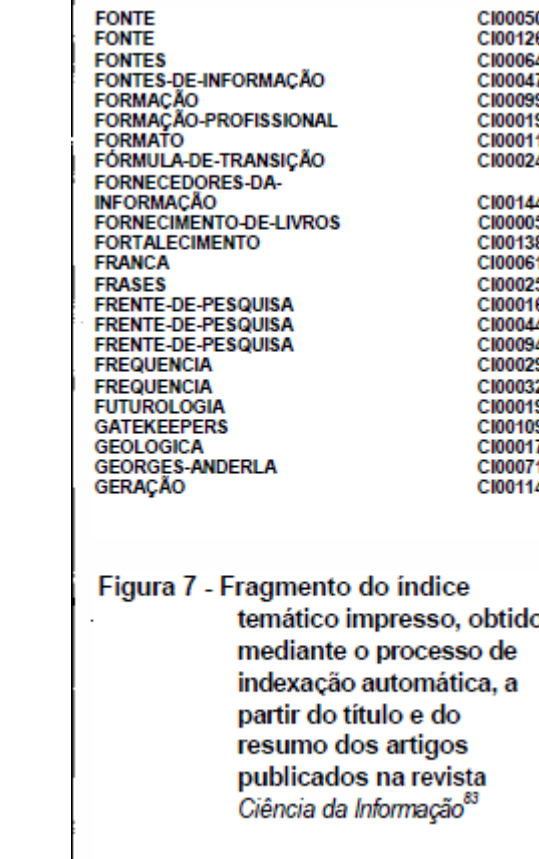

CI00119 FREUND. G. E. UNIVERSIDADE DE SÃO PAULO. "ANALISE ESTRUTURAL PARA AUMENTAR A EFICIENCIA DE PESQUISAS ONLINE". CIENCIA DA INFORMACAO. V.11, N.1, P.19-26. 1982. PROPOE UMA TECNICA BASEADA NA ANALISE SINTATICA DE TERMOS CO MO OBJETIVO DE IDENTIFICAR PALAVRAS SEMANTICAMENTE RELACIONA DAS PARA SOLUCAO DE PROBLEMAS, COMO O DO TRUNCAMENTO ARBITRA RIO. Ъ) ANALISE-ESTRUTURAL PARA AUMENTAR A EFICIENCIA DE PESQUISAS-O **NLINE.** PROPOE UMA TECNICA BASEADA NA ANALISE-SINTATICA DE TERMOS CO M O OBJETIVO DE IDENTIFICAR PALAVRAS-SEMANTICAMENTE-RELACION ADAS PARA SOLUCAO DE PROBLEMAS, COMO O DE TRUNCAMENTO-ARBITR ARIO.

a)

c) **ANALISE-ESTRUTURAL** PALAVRAS-SEMANTICAMENTE-RELACIONADAS **ANALISE** palavras (PALAVRAS) estrutural (ESTRUTURA) semanticamente (SEMANTICA) **EFICIENCIA** TRUNCAMENTO-ARBITRARIO TRUNCAMENTO **PESQUISAS-ONLINE** pesquisas (PESQUISA) **ONLINE TECNICA ANALISE-SINTATICA** sintatica (SINTAXE) termos (TERMO)

Figura 6 - Processo de indexação automática a partir dos títulos e resumos dos registros documentários

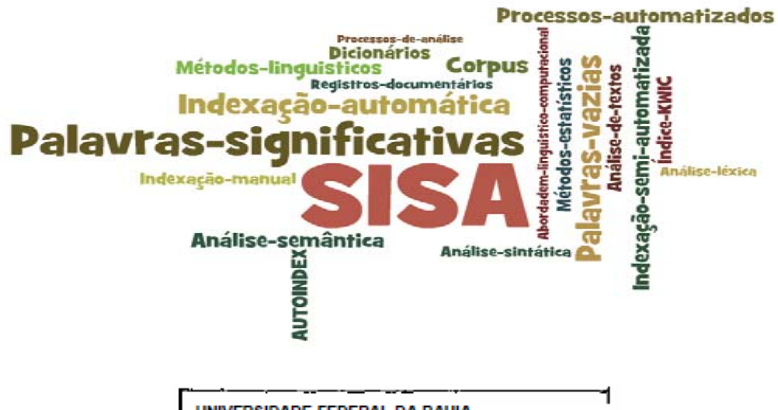

UNIVERSIDADE-FEDERAL-DA-BAHIA ESCOLA-DE-BIBLIOTECONOMIA-E-DOCUMENTACAO SALVADOR, 03-ABR-89

TIMO SR PROF JAIME-ROBREDO **BRASILIA. DF** 

### PREZADO PROFESSOR.

DE CONFORMIDADE COM OS ENTENDIMENTOS POR TELEFONE, MANTIDOS COM V.SA., CONFIRMAMOS O PERIODO DE 03-07 JUL PARA A REALIZACAO DO CURSO DE INTRODUCAO AOS PROCESSOS DE INDEXACAO-AUTOMATICA DE TE XTOS. INFORMAMOS, OUTROSSIM, QUE O REFERIDO CURSO JÁ SE ENCONTR A APROVADO PELA COORDENACAO-DE-EXTENSAO DA UFBA, DE CONFORMIDAD E COM O PROGRAMA E CARGA-HORARIA DE 40 HORAS, ESTABELECIDOS POR V.SA.

ESTAMOS ANCAMINHANDO, NA PRESENTE DATA, OFICIO DO DR. MARCOS-FO RMIGA. DO INEP. VISANDO A CONFIRMACAO DA PASSAGEM-AEREA BRASILI A-SALVADOR-BRASILIA, A SER UTILIZADA POR V.SA. PARA REALIZACAO DO MESMO CURSO.

ATENCIOSAMENTE. MARGARIDA-PINTO-DE-OLIVEIRA COODENADORA-DO-CURSO

Figura 8 - Texto de uma carta, após editoração

UNIVERSIDADE-FEDERAL-DA-BAHIA **UNIVERSIDADE** FEDERAL RAHIA ESCOLA-DE-BIBLIOTECONOMIA-E-DOCUMENTACAO **BIBLIOTECONOMIA DOCUMENTACAO SALVADOR** 03-ABR-89 JAIME-ROBREDO **BRASILIA** DE entendimento (ENTENDIMENTO) **TELEFONE** confirmamos (CONFIRMACAO) 03-07-JUL **CURSO INTRODUCAO PROCESSOS INDEXACAO-AUTOMATICA INDEXACAO** automatica (AUTOMACAO) textos (TEXTO) informamos (INFORMACAO) aprovado (APROVACAO) COORDENACAO-DE-EXTENSAO COORDENACAO **EXTENSAO UFBA** PROGRAMA **CARGA-HORARIA** 40-HORAS encaminhamos (ENCAMINHAMENTO) **DATA** OFICIO **MARCOS-FORMIGA INEP** PASSAGEM-AEREA BRASILIA-SALVADOR-BRASILIA MARGARIDA-PINTO-DE-OLIVEIRA **COORDENADORA DO CURSO** Figura 9 - Descritores/palavras-chave e/ou candidatos extraídos do texto da carta a que se refere a figura 8

14

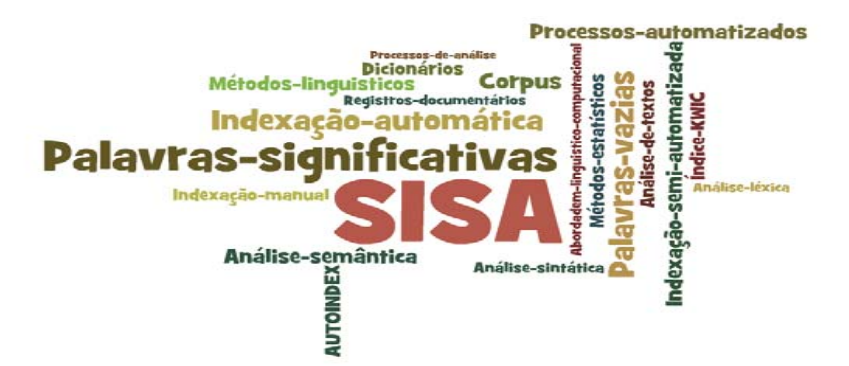

- •**Experiências no Brasil**
- SPIRIT (1983)
	- desenvolvido para o idioma francês por uma equipe de pesquisadores do CNRS e adaptado ao português.
	- processamento de documentos em linguagem natural com o auxílio de métodos linguísticos combinados com métodos estatísticos permitindo uma indexação ponderada.

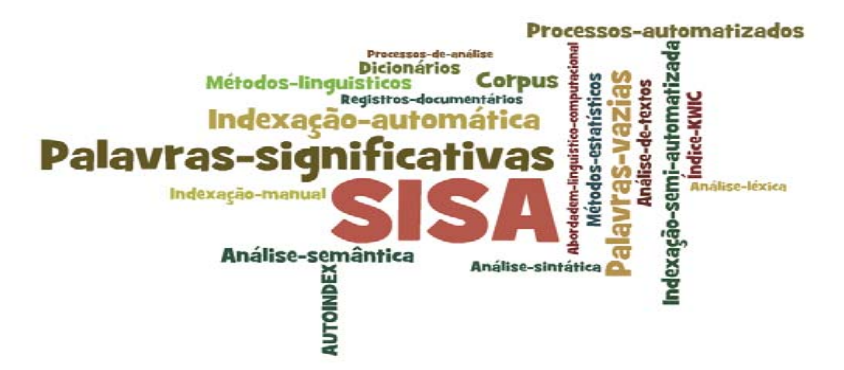

3.1 Tratamento de um Corpus

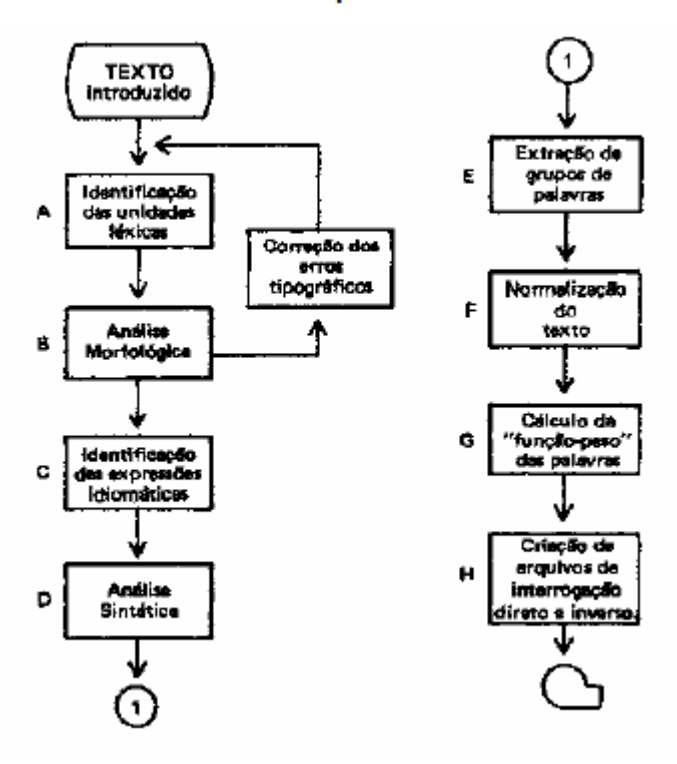

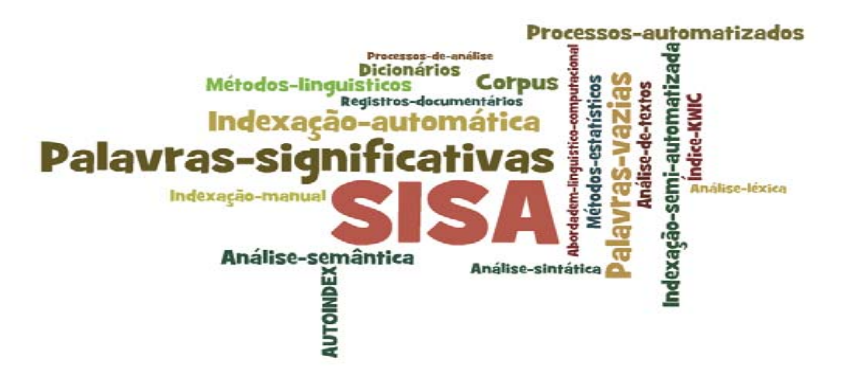

## • **Experiências no Brasil**

 $\mathcal{L}_{\mathcal{A}}$  , and the set of the set of the set of the set of the set of the set of the set of the set of the set of the set of the set of the set of the set of the set of the set of the set of the set of the set of th Kuramoto (1996): propôs um modelo de indexação automática, de base lingüística, centrada na identificação de sintagmas nominais.

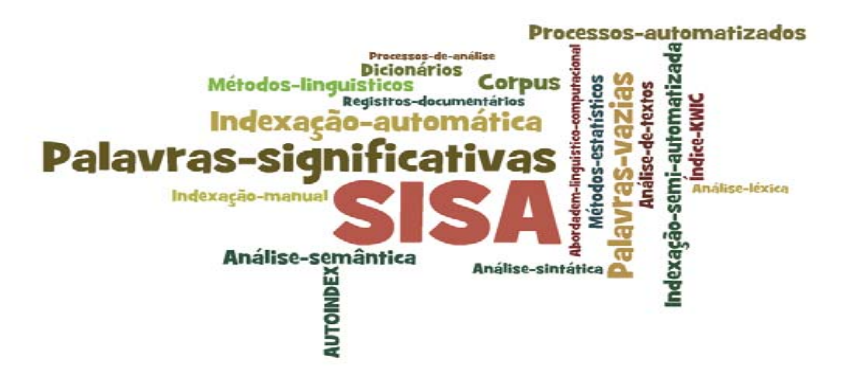

## • **Indexação automática**

- $\mathcal{L}_{\mathcal{A}}$  , and the set of the set of the set of the set of the set of the set of the set of the set of the set of the set of the set of the set of the set of the set of the set of the set of the set of the set of th Ocorre quando um programa de computador, adotando critérios de freqüência, extrai palavras, expressões ou radicais de palavras do texto para representar o seu conteúdo como um todo. (Santos e Ribeiro, 2003)
	- Indexação por extração automática
	- •Indexação por atribuição automática

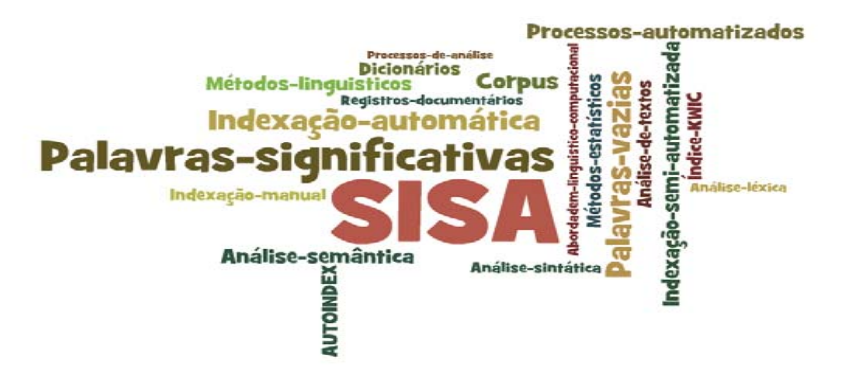

### $\bullet$ **Indexação por extração automática**

- Palavras ou expressões do texto são extraídas, por um software, e utilizadas para representar o conteúdo do texto, como um todo
- –Critérios de seleção: freqüência, posição e contexto.
- O software
	- •conta as palavras do texto, compara-os com uma lista de palavras proibidas;
	- $\bullet$ elimina palavras não-significativas (artigos, preposições, conjunções etc.)
	- ordena as palavras segundo a freqüência de sua ocorrência.
- –Palavras com **>** número de ocorrências = Descritores

(LANCASTER, 2004, p.286)

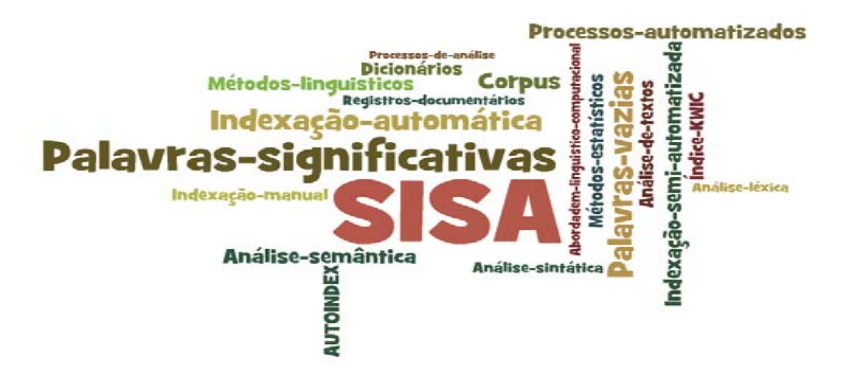

### $\bullet$ **Indexação por atribuição automática**

- Para cada termo a ser atribuído um "perfil" de palavras ou expressões que costumam ocorrer frequentemente nos documentos.
- O software compara o perfil dos termos do documento com o perfil dos termos freqüentemente atribuídos por indexador humano
- O software atribui um termo ao documento, sempre que o perfil do documento coincide com o perfil dos termos.

(LANCASTER, 2004, p.289).

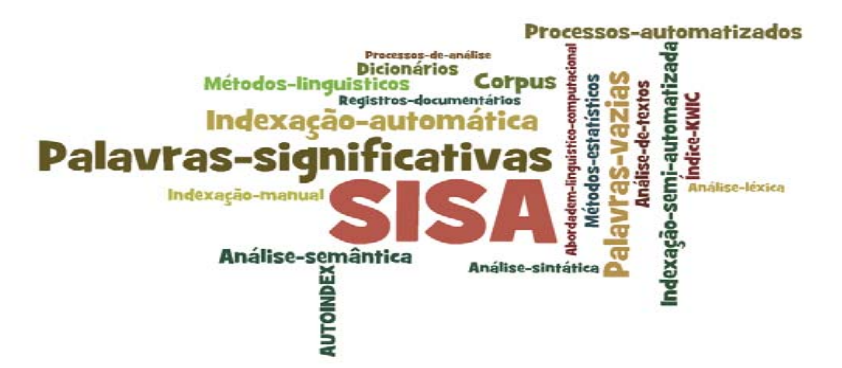

### •**Indexação semi-automática**

- –Combinação de indexação manual e automática.
- – ETAPAS
	- inicialmente, o sistema faz indexação automática levando em conta as ocorrências das palavras mais freqüentes no texto.
	- $\bullet$  em um segundo momento, indexador humano refina a lista dos descritores propostos pelo sistema, fazendo ajustes e/ou complementações necessárias.

(PINTO, 2001, p.227)

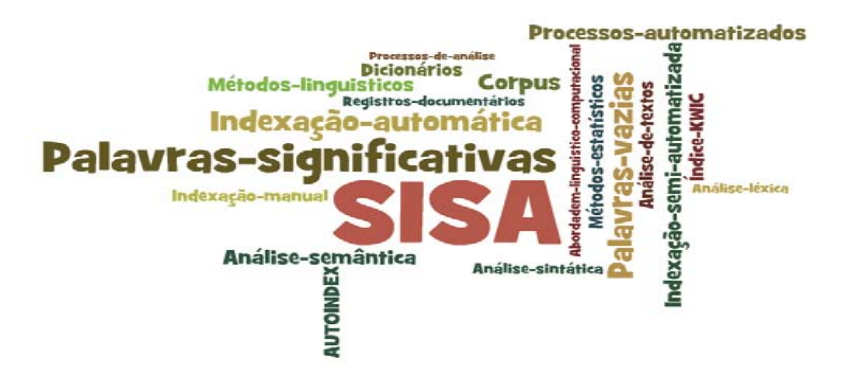

## • **Softwares para indexação**

 **Objetivo:** descentralizar a produção de informações documentárias como também distribuí-las de forma extensiva e rápida.

### $\mathcal{L}_{\mathcal{A}}$  , and the set of the set of the set of the set of the set of the set of the set of the set of the set of the set of the set of the set of the set of the set of the set of the set of the set of the set of th **Sistema de Indización Automático (SISA)**

- Ferramenta para assistir a indexação.
- Desenvolvido em 1997 por Isidoro Gil Leiva (Universidade de Múrcia , Espanha)

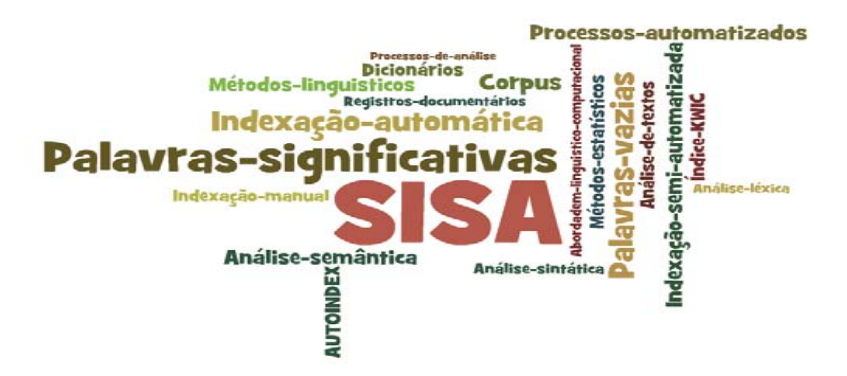

### $\bullet$ **Requisitos do SISA**

- Todos os textos a serem indexados devem estar no mesmo diretório, em formato txt, marcados com os seguintes parâmetros :
	- #CTI# e #FTI# para identificar o título;
	- #CR# e #FR# para identificar o resumo;
	- #CTE# e #FTE# para identificar o texto do artigo.
	- cada linha do texto não deve ter mais do que 100 palavras

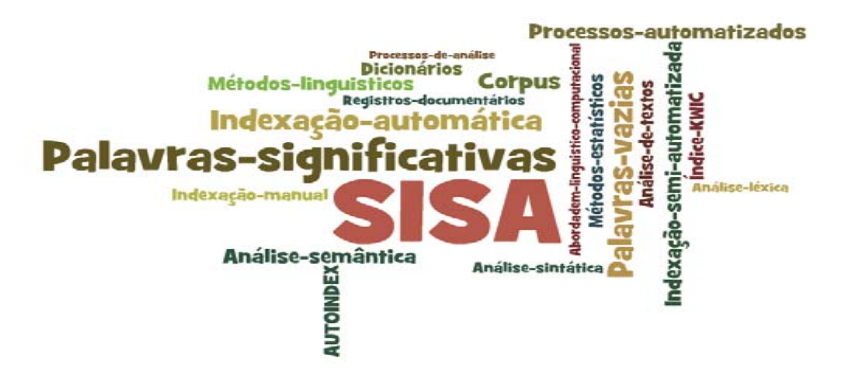

- $\bullet$  **Default do SISA**
	- *Vocabulario.txt* = lista de descritores em Ciência da Informação
	- *TG.txt* = lista de termos de Ciência da Informação retirados de
		- *Tesauro en documentacíon e informacíon";*
		- *Tesauro de la UNESCO*
		- *"Vocabulário controlado en bibliotecologia, Ciência de la información y temas afines"*
	- *Vacias.txt* = lista de palavras vazias em espanhol

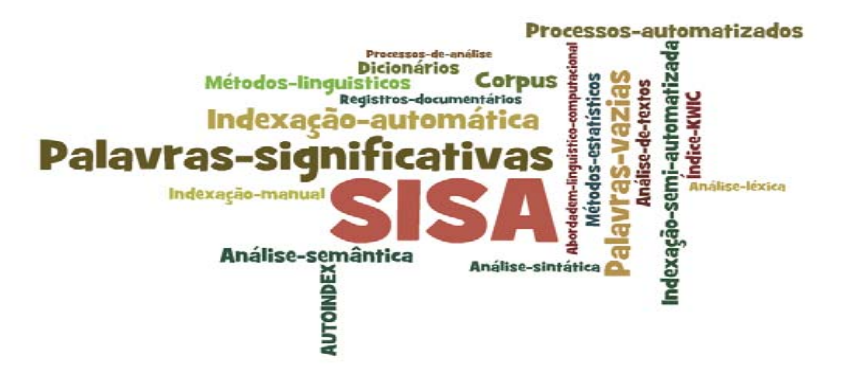

- • **Funcionamento do SISA :** Indexa simultaneamente até 10 textos
	- – **Etapas:**
		- Horizontalização do texto
		- •Eliminação de palavras vazias (palavras com funções apenas gramaticais, como por exemplo os conectivos, artigos, pronomes, etc)
		- •Comparação dos termos retidos com os descritores do vocabulário controlado do sistema
		- •Segmentos considerados: título, resumo e corpo do texto.
		- • Apresentação de todos os termos candidatos à indexação
			- termos do vocabulário controlado
			- – palavras que não estão contidas no vocabulário controlado do sistema, mas que apresentam várias ocorrências no título, no resumo e no texto completo.
			- permite ao indexador tomar a decisão de utilizá-las ou não na indexação final
			- permite exportar os resultados para um arquivo denominado *Resultados.*

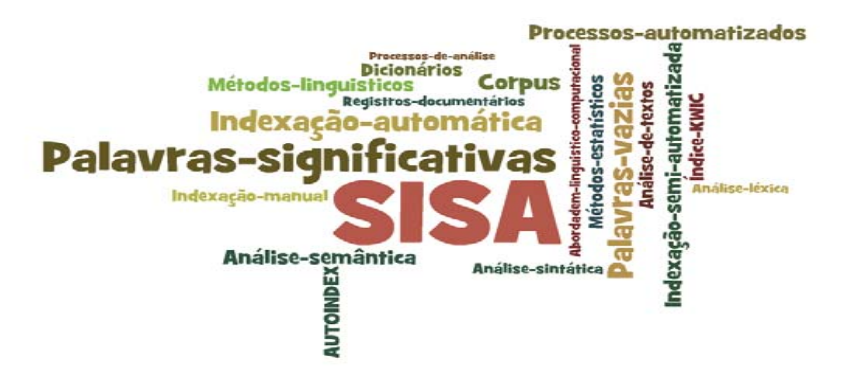

## • **Para indexação em português**

- Arquivos inseridos na pasta *Config* do programa:
	- *Vocabulário.txt*: assuntos principais do "Vocabulário Controlado USP" (VOCAUSP)
	- *TG.txt*: lista dos assuntos principais relacionados hierarquicamente
	- *Vacias.txt*: lista de palavras vazias em português

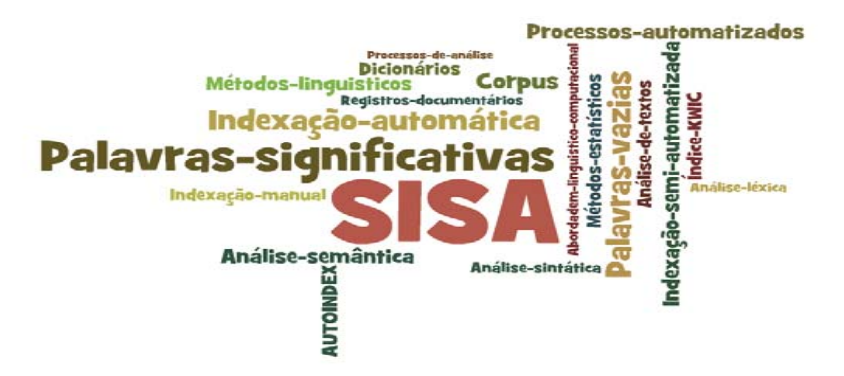

- $\bullet$ Exercício em sala: material disponibilizado no Stoa Moodle
- $\bullet$  Trabalho final da disciplina: indexação manual e automática (comparação com subsídio teórico).
	- Selecionar artigos sobre o mesmo assunto e/ou revista (5 por aluno)
	- Preparar os artigos:
		- salvar em formato txt;
		- inserir etiquetas de marcação
		- reunir os arquivos em um mesmo diretório.
	- –Indexar com o SISA
	- $\overline{\phantom{0}}$ Exportar resultados
	- Abrir arquivo resultados.txt, inserir o comando **#TODOS#** e salvar arquivo.

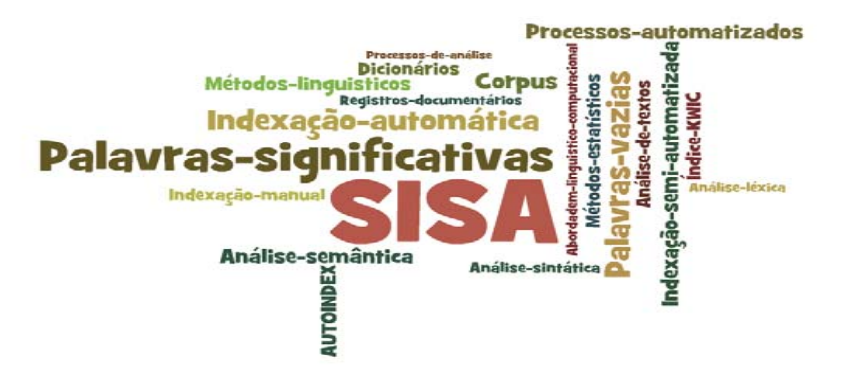

### **Referências:**

- ANDREEWISKI, A., Ruas, V. Indexação automática baseada em métodos linguisticos <sup>e</sup> estatísticos e sua aplicabilidade em língua portuguesa. **Ciência da Informação**, v.12, n.1, 1983.
- GIL-LEIVA, I. **La automatizacion de la indizacion de documentos**. Gijón: Ediciones Trea, 1999.
- KURAMOTO, H. Uma abordagem alternativa para o tratamento e a recuperação de informação textual: os sintagmas nominais. **Ciência da Informação**, Brasília, v. 25, n. 2, 1996.
- LANCASTER, F. W. **Indexação e resumos: teoria e prática**. Brasília: Briquet de Lemos/Livros, 1993, 1997, 2004
- ROBREDO, J. Indexação automática de texto: uma abordagem otimizada e simples. **Ciência da Informação**, v. 20, n. 2, 1991.
- VIEIRA, S. B. Indexação automática e manual: revisão de literatura. **Ciência da Informação**, v.17, n.1, 1988.